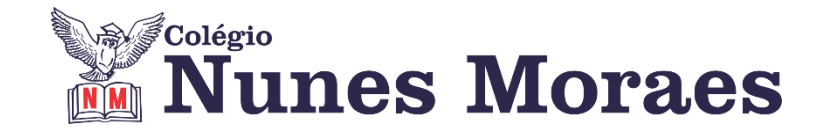

# **DIA 15 DE MARÇO DE 2021 - 9º ANO - TURMA A**

# **►1ª AULA:** 13h -13:55' - **GEOGRAFIA** – PROFESSOR ÁLISON ALMEIDA

Cap.: 04 – Europa Dividida

Conteúdo: Divisão europeia na Guerra Fria

**1º Passo:** Faça a leituras das **páginas 54 a 55 (SAS).** Grife o que for importante.

**2º Passo:** Acesse ao link do Google Meet disponibilizado pelo professor no grupo da turma:

**3º Passo:** Quando o Professor solicitar copie e responda no caderno a atividade abaixo

- 1)Como os estudiosos costuma dividir a Europa durante o período da Guerra Fria de acordo com divisão entre capitalismo e socialismo?
- 2)Quais a principais características do lado socialista da Europa durante a Guerra fria?

3)Quais a principais características do lado da Europa durante a Guerra fria?

4)Defina o termo: 'Cortina de Ferro' utilizado durante a Guerra Fria.

**4º Passo:** Acompanhe a correção pelo Google Meet

**Link da vídeo aula:** <https://youtu.be/973ojD3v0p4>

**►2ª AULA:** 13:55'-14:50'**- MATEMÁTICA** – PROFESSOR DENILSON SOUSA CAPÍTULO 04 – RETAS, ÂNGULOS E SEGMENTOS PROPORCIONAIS

\*Estudo das páginas 73 a 74 – Ângulos colaterais internos e colaterais externos

1° passo: Leia a página 74

2° passo: Enquanto realiza o 1° passo, acesse o link disponibilizado no grupo da sala no WhatsApp para ter acesso à sala de aula no Google Meet.

**\***Se não conseguir acesso à aula online, fale com a coordenação e assista à videoaula abaixo.

<https://youtu.be/X5MTlWRjxUg>

4º passo: Resolva a questão q. 2 da P. 73 e as questões da P. 75.

Identifique a atividade com seu nome e a disciplina, registre em foto e envie para LUIS COORDENADOR.

5º passo: Corrija sua atividade.

**\***Se não conseguir acesso à aula online, confira pelo gabarito enviado para o grupo da sala no WhatsApp.

#### **►3ª AULA:** 14:50'-15:45'**–GEOGRAFIA** – PROFESSOR ÁLISON ALMEIDA Cap.: 04 – Europa Dividida

Conteúdo: Planos importante para regionalização mundial pós-segunda Guerra

**1º Passo:** Faça a leituras das **páginas 56 a 57 (SAS**). Grife o que for importante.

**2º Passo:** Acesse ao link do Google Meet disponibilizado pelo professor no grupo da turma:

**3º Passo:** Quando o professor solicitar faça a atividade a seguir: *Atividade:* (SAS) Página: 67 Questão: 01, 02 e 03

**4º Passo:** Acompanhe a correção pelo Google Meet

**Link da vídeo aula:** <https://youtu.be/973ojD3v0p4>

**►INTERVALO:** 15:45'-16:10'

### **►4ª AULA:** 16:10'-17:05' – **QUÍMICA -**PROFESSOR FRANCISCO PONTES

#### CAPÍTULO 4: LEIS PONDERAIS (PARTE 1)

**APRENDIZAGENS ESSENCIAIS** 

- Conhecer os tipos de sistemas: aberto, fechado e isolado.
- Compreender as leis ponderais e como elas contribuíram para a formação da Teoria Atômico--Molecular.

 $\Gamma$ 

#SISTEMAS #LEI DE CONSERVAÇÃO DE MASSAS

ETAPA 1 – ACESSO via Google Meet, através do login SAS > **Sala de Aula SAS:<https://online-classroom.portalsas.com.br/>**

Esta aula foi agendada para 15/03/2021 às 16:10 horas

A Começar videoconferência

@Link videoaula Complementar: **<http://bit.ly/c4quimica>** > Páginas de conteúdos (caso não acesse o GoogleMeet): 72 a 76;

#### **ETAPA 2 – ATIVIDADE DE CLASSE: > q1) – AGORA É COM VOCÊ!. p. 75.**

**> q1) e q2) – TESTANDO SEUS CONHECIMENTOS. p. 81.** 

## **►5ª AULA:** 17:05' – 18:00' **- FÍSICA** – PROFESSOR DENILSON SOUSA

CAPÍTULO 4 - ONDAS ELETROMAGNÉTICAS E SEU USO NO COTIDIANO

\*Estudo das páginas 59 a 63 – Ondas eletromagnéticas e a saúde do corpo.

1° passo: lei as páginas 59 a 62

2°passo: Enquanto realiza o 1° passo, acesse o link disponibilizado no grupo da sala no WhatsApp para ter acesso à sala de aula no Google Meet.

**\***Se não conseguir acesso à aula online, fale com a coordenação e assista à videoaula abaixo.

<https://youtu.be/qd44yQQv3vM>

3° passo: Resolva as questões das páginas 60, 61 e 66

Identifique a atividade com seu nome e a disciplina, registre em foto e envie para LUIS COORDENADOR.